## **Tesseract TSV format**

Tom Rochette <tom.rochette@coreteks.org>

November 2, 2024 — [36c8eb68](https://github.com/tomzx/blog.tomrochette.com-content/blob/36c8eb68/tesseract-tsv-format/article.md)

[Tesseract](https://tesseract-ocr.github.io/) (an open source OCR engine) supports a [TSV format as output.](https://tesseract-ocr.github.io/tessdoc/Command-Line-Usage.html#tsv-output-currently-available-in-305-dev-in-master-branch-on-github) I looked online for some documentation about the columns but couldn't find anything, so I looked at the [source code.](https://github.com/tesseract-ocr/tesseract/blob/cdebe13d81e2ad2a83be533886750f5491b25262/src/api/baseapi.cpp#L1398)

Here is a summary description of each column, what they represent, and the range of valid values they can have.

- **level:** hierarchical layout (a word is in a line, which is in a paragraph, which is in a block, which is in a page), a value from 1 to 5
	- **–** 1: page
	- **–** 2: block
	- **–** 3: paragraph
	- **–** 4: line
	- **–** 5: word
- **page** num: when provided with a list of images, indicates the number of the file, when provided with a multi-pages document, indicates the page number, starting from 1
- **block\_num:** block number within the page, starting from 0
- **par\_num:** paragraph number within the block, starting from 0
- **line\_num:** line number within the paragraph, starting from 0
- **word\_num:** word number within the line, starting from 0
- **left:** x coordinate in pixels of the text bounding box top left corner, starting from the left of the image
- **top:** y coordinate in pixels of the text bounding box top left corner, starting from the top of the image
- **width:** width of the text bounding box in pixels
- **height:** height of the text bounding box in pixels
- **conf:** confidence value, from 0 (no confidence) to 100 (maximum confidence), -1 for all level except 5
- **text:** detected text, empty for all levels except 5

Here is an example of the TSV format output, for reference.

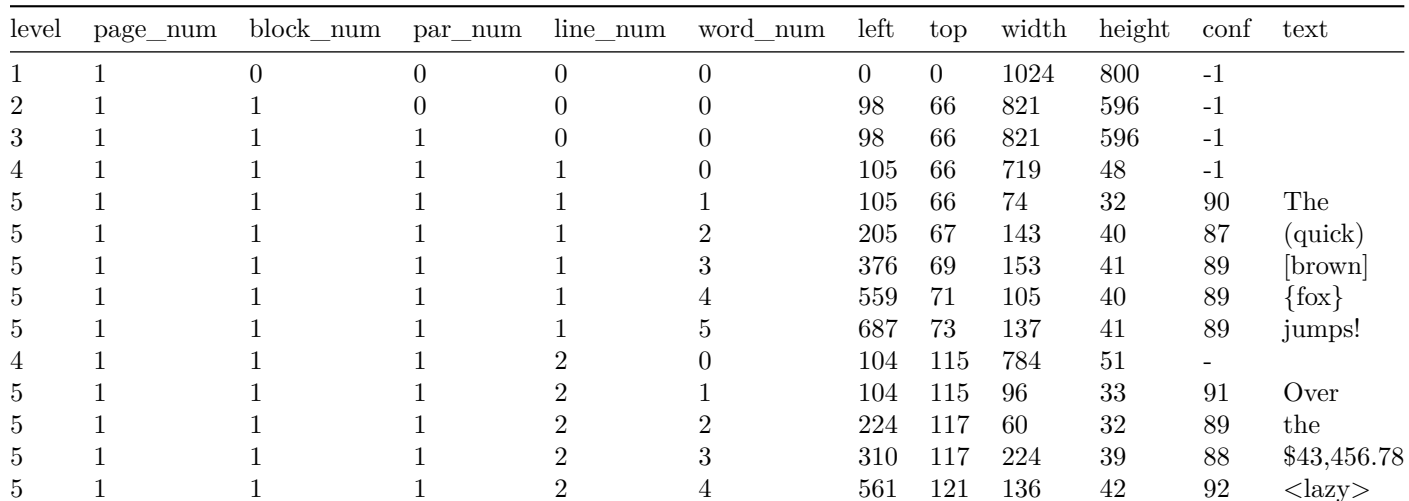

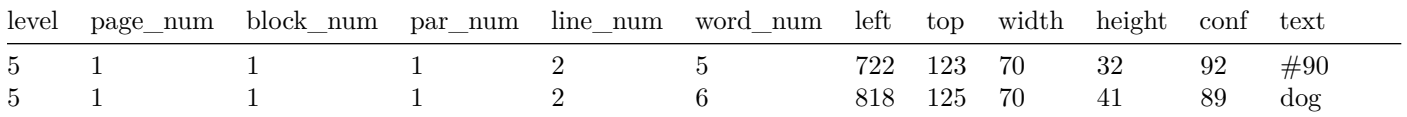

## **1 References**

 $\bullet~$ https://tesseract-ocr.github.io/tessdoc/Command-Line-Usage.html